# **Γραφικά Υπολογιστών**

Ιόνιο Πανεπιστήμιο Τμήμα Πληροφορικής

Στέργιος Παλαμάς, Επίκουρος Καθηγητής

# Μάθημα 2: Εφαρμογές Γραφικών Υπολογιστών

# Η εξέλιξη των γραφικών μέσα από τα παιχνίδια

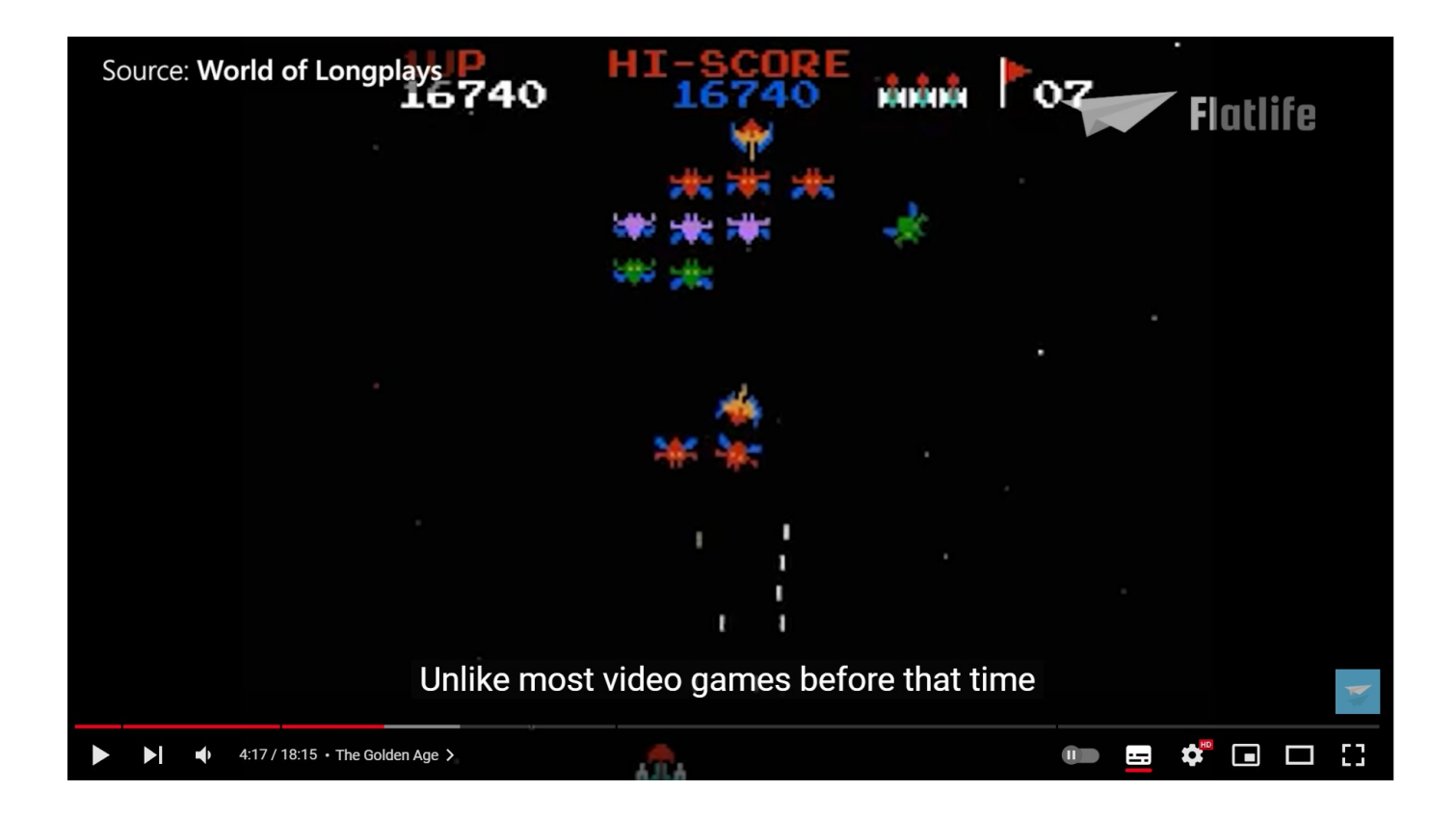

<https://www.youtube.com/watch?v=RNvYGcgoGcs>

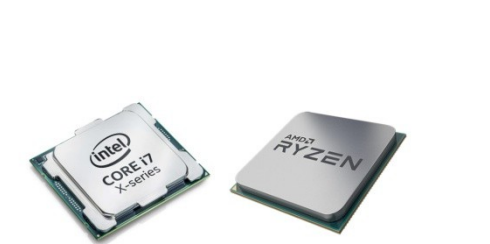

**CPUs** 

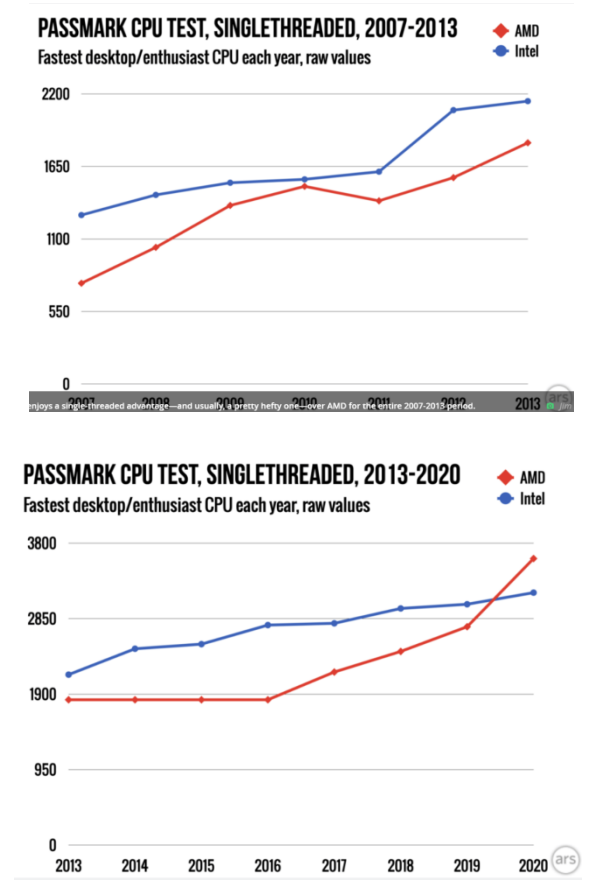

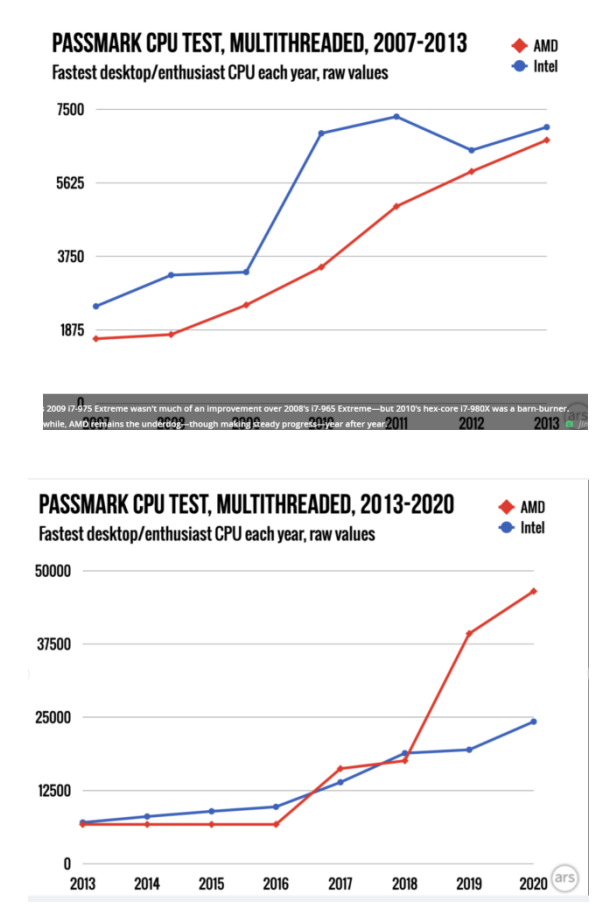

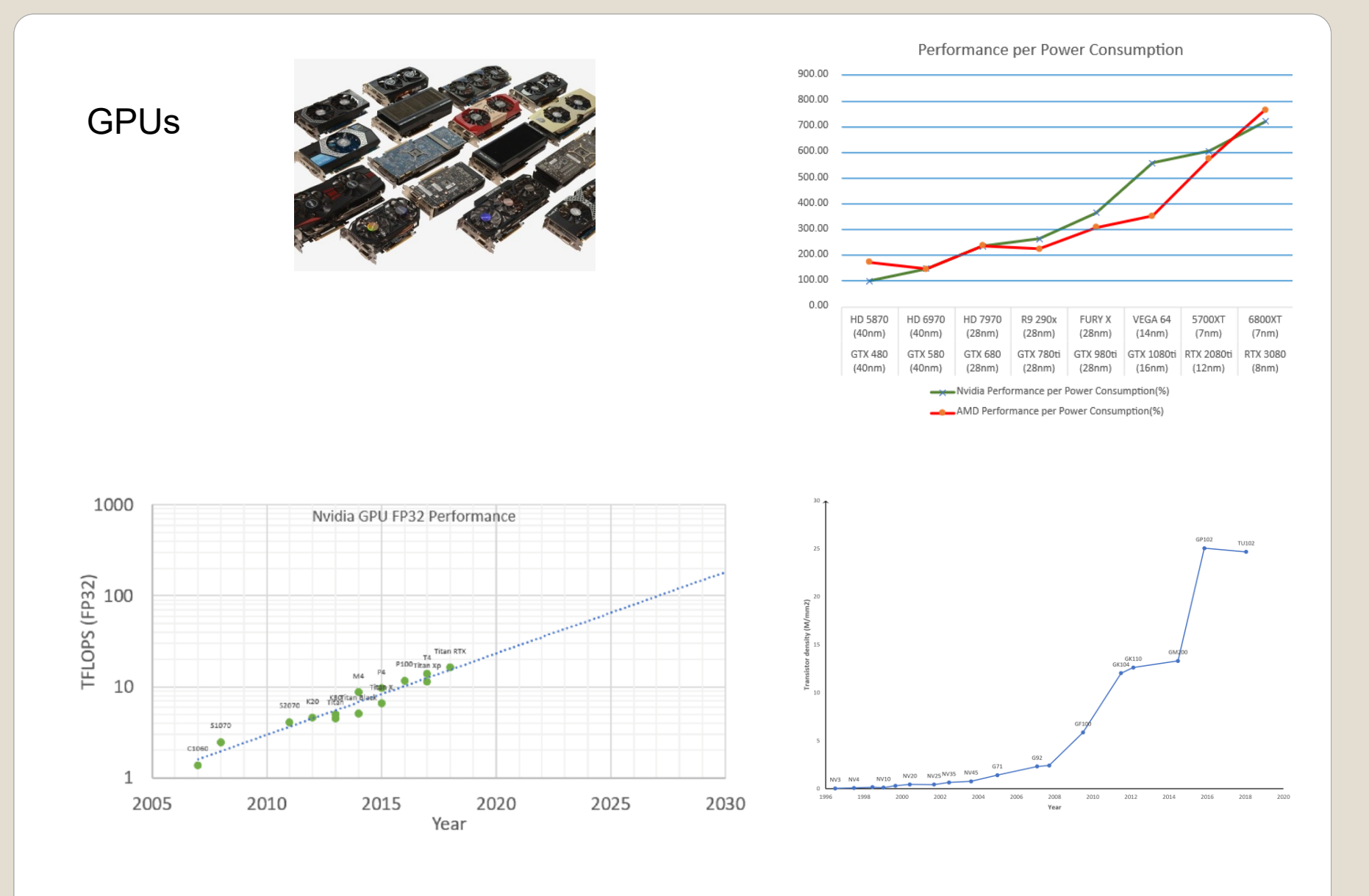

#### Performance evolution: GPU vs CPU

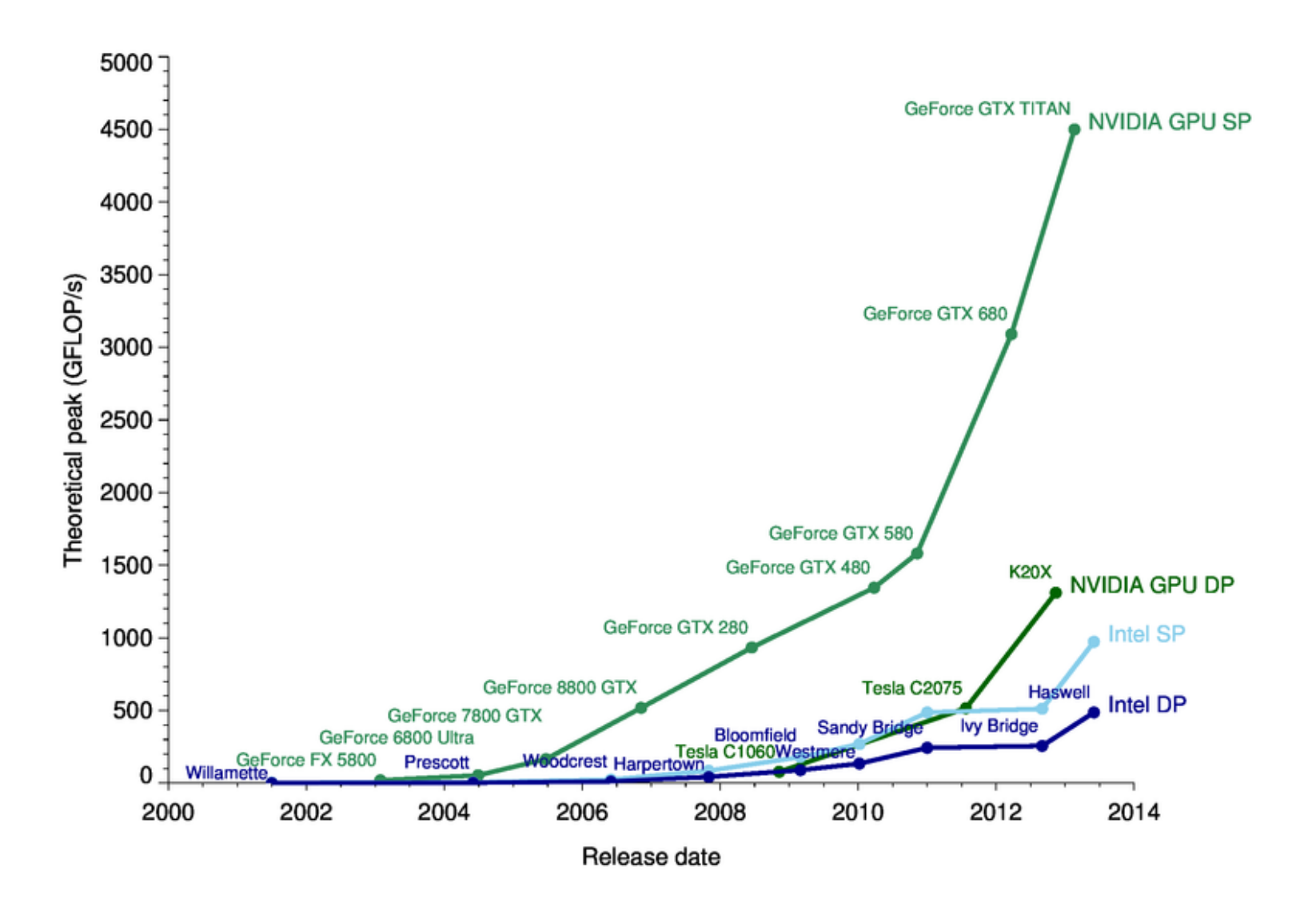

# Κάρτες γραφικών

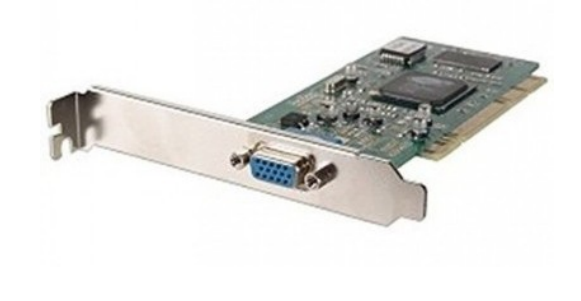

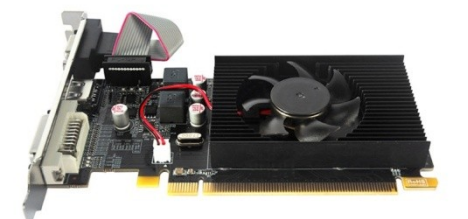

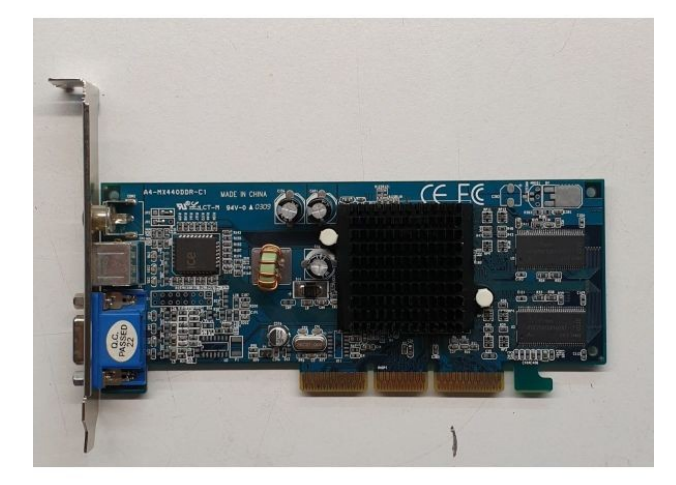

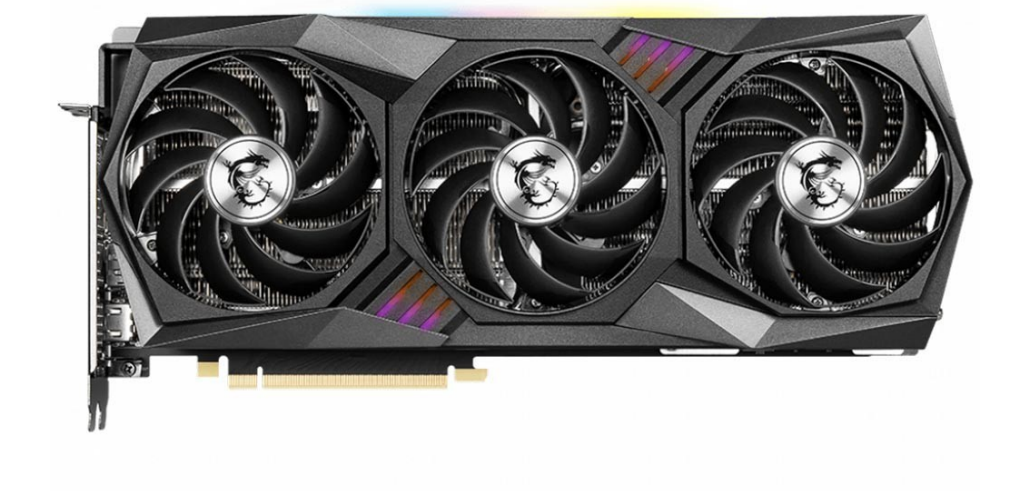

Κάρτες γραφικών - τιμές

## NVIDIA AMPERE AVERAGE SALE PRICE

Jan. 2022 - March 2022 on eBay

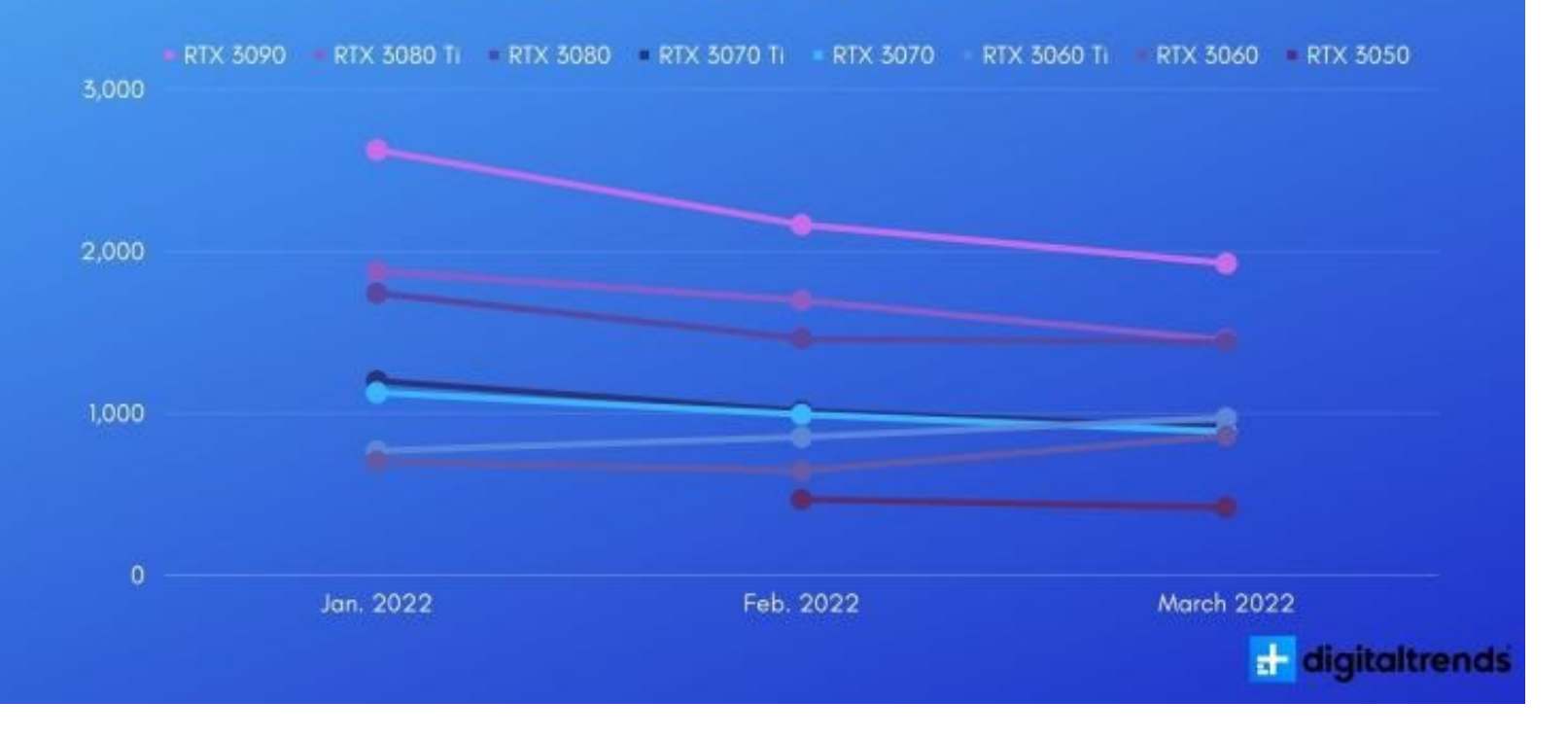

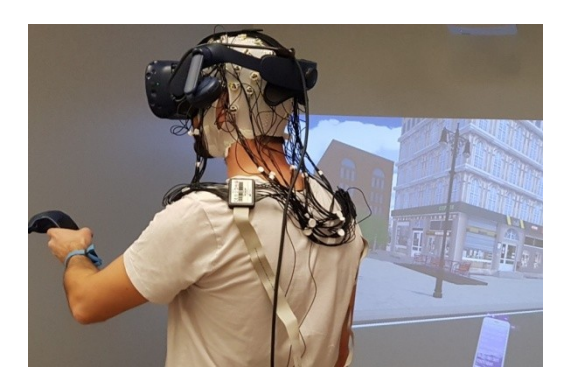

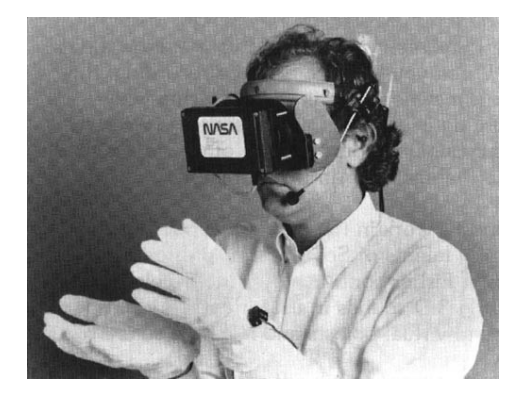

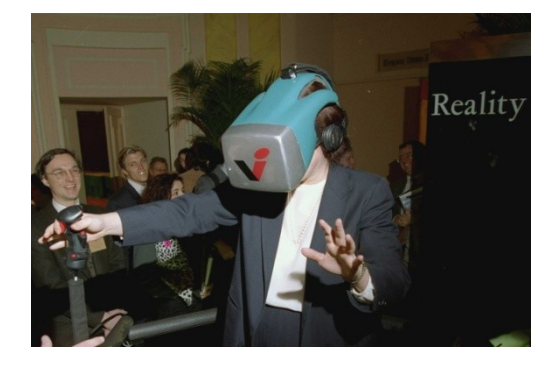

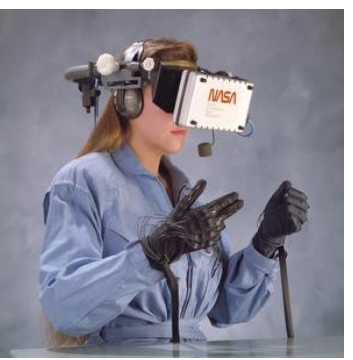

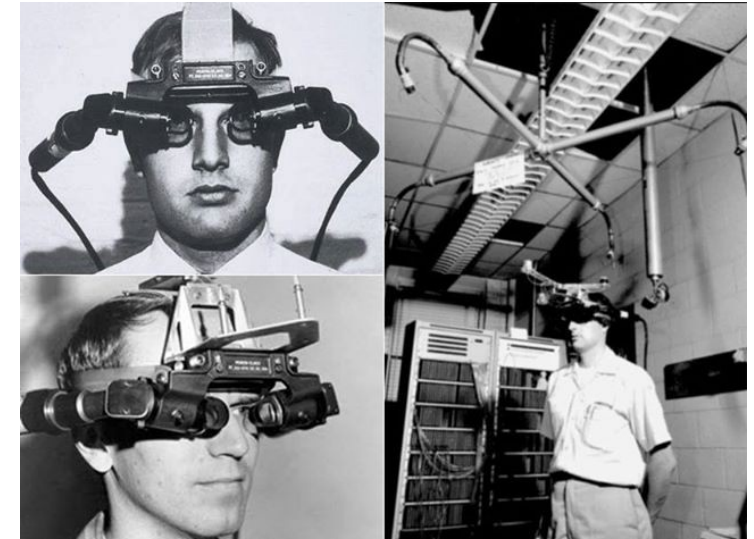

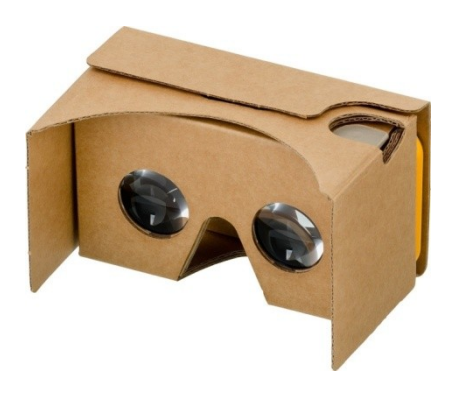

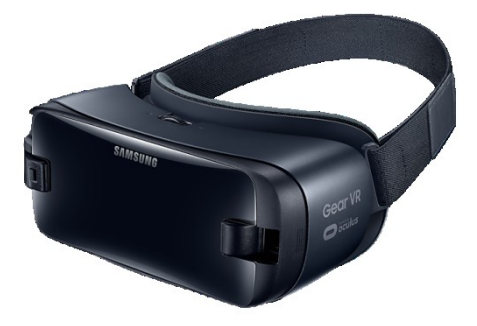

Google Cardboard **Samsung Gear VR** 

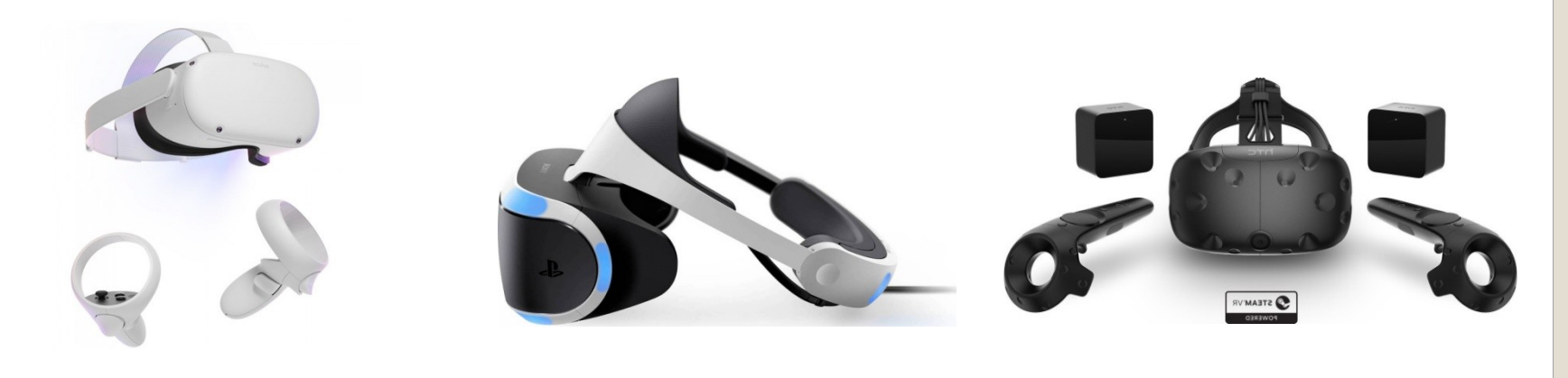

Oculus (META) Quest 2 **PS VR** PS VR HTC Vive

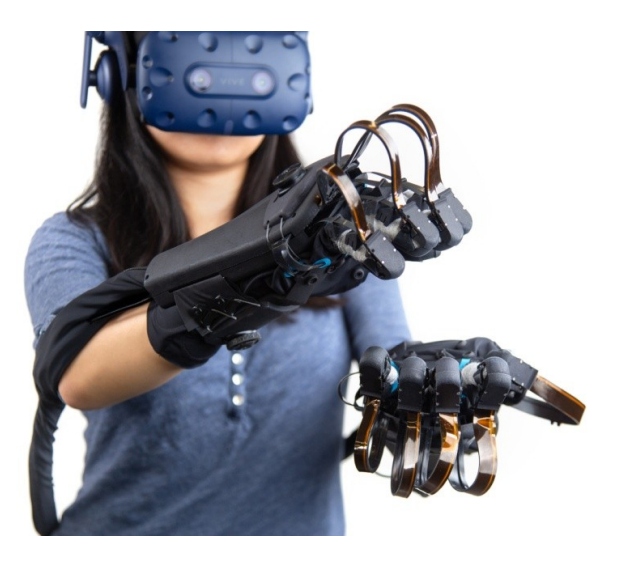

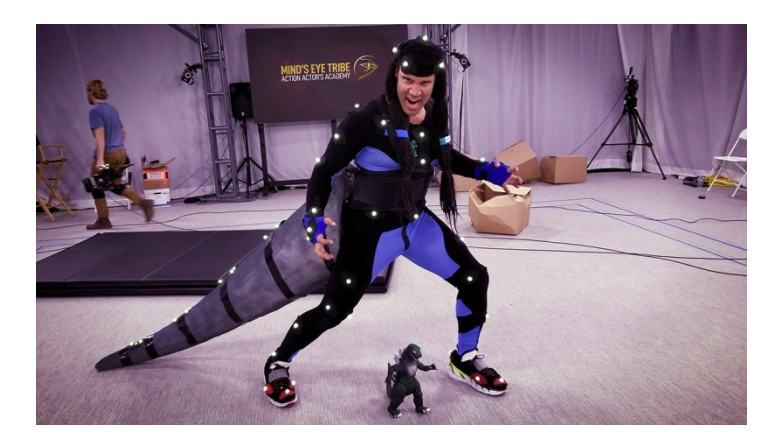

#### <https://www.youtube.com/watch?v=WS4vtcwm8Zw>

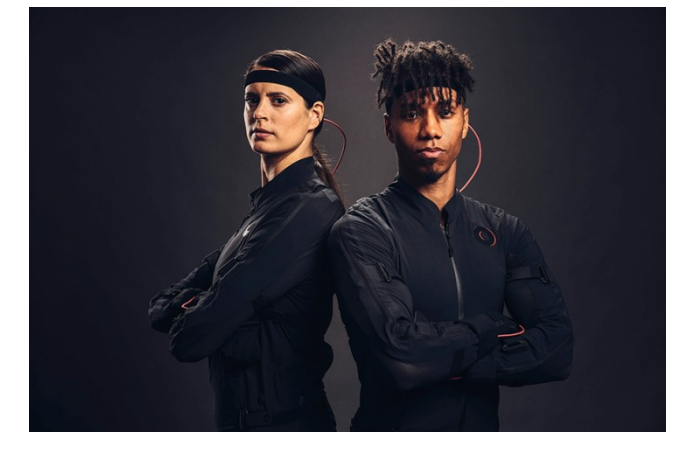

<https://www.youtube.com/watch?v=KmCQsYqGi3g>

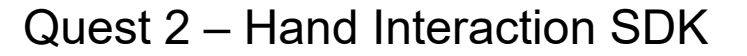

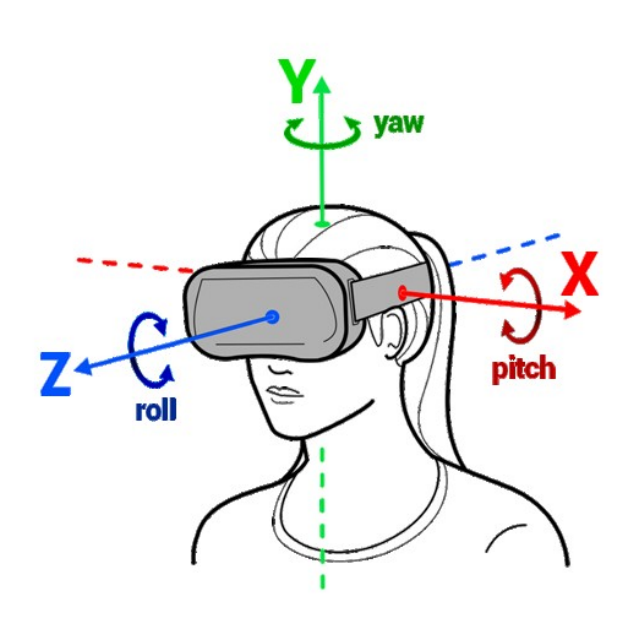

https://www.youtube.com/watch?v=WS4vtcwm8Zw

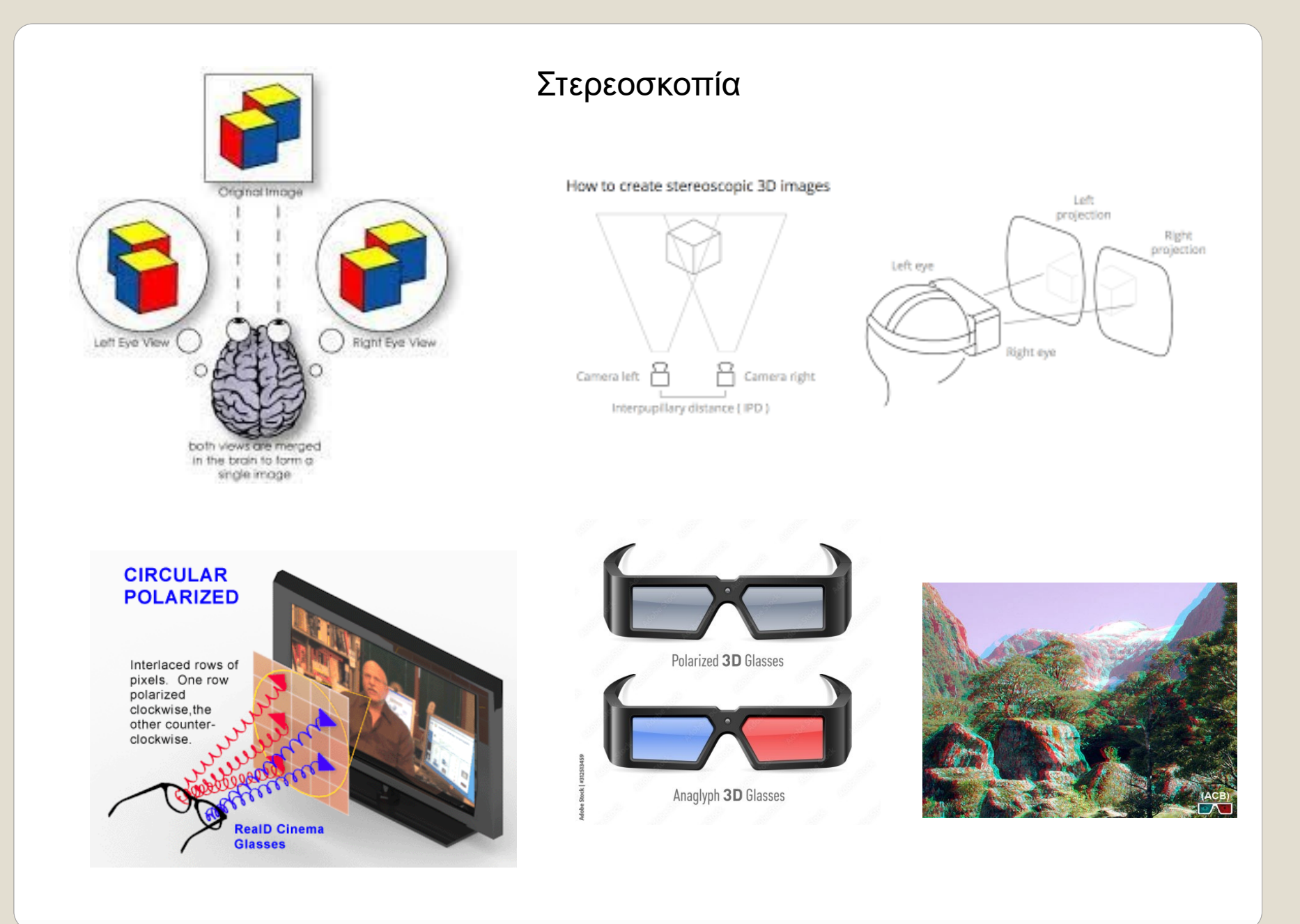

# Εικονική Πραγματικότητα (VR) - Εφαρμογές

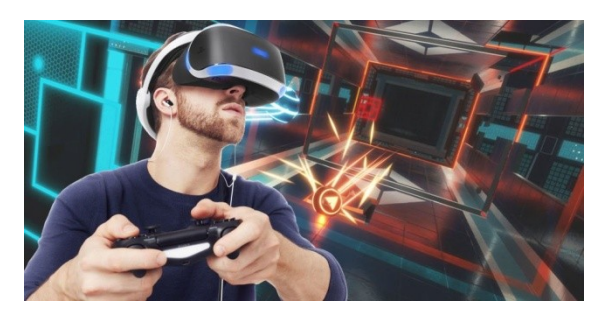

#### Βιομηχανικός Σχεδιασμός

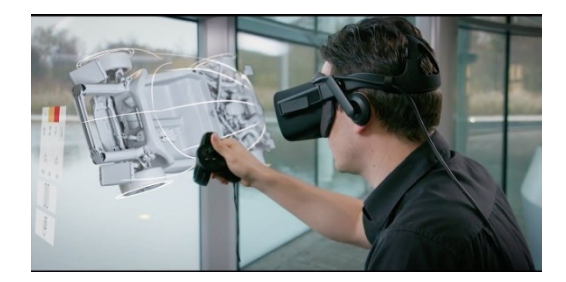

<https://www.youtube.com/watch?v=FiNnXLcDD-w>

### Διασκέδαση Εκπαίδευση

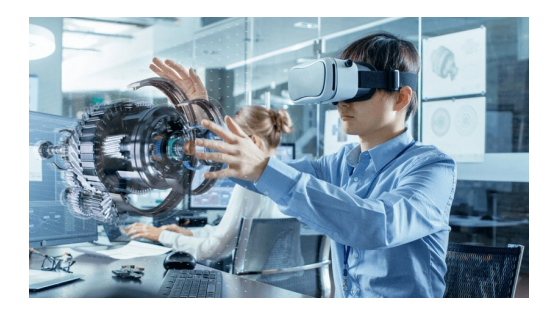

<https://www.youtube.com/watch?v=dsvdp4F6yrw> <https://www.youtube.com/watch?v=6E6CVgbWiqk> <https://www.youtube.com/watch?v=hWOplXriKbM> <https://www.youtube.com/watch?v=6KuL3QMgM84>

#### Κοινωνική διαδικτύωση / συνεργασία

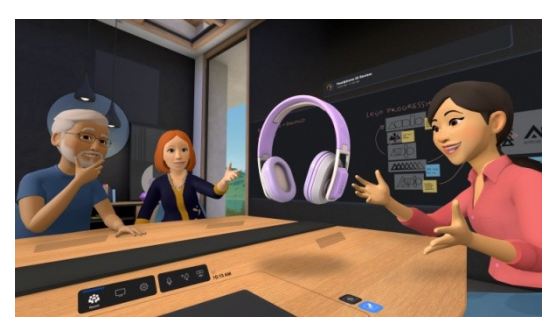

<https://www.youtube.com/watch?v=rtLTZUaMSDQ> <https://www.youtube.com/watch?v=FddOEo7lv4Y> <https://www.youtube.com/watch?v=6HS-ojdATmg>

Επαυξημένη Πραγματικότητα – Augmented Reality (AR)

Σε αντίθεση με την εικονική πραγματικότητα που είναι μια πλήρως ψηφιακή εμπειρία που αποκόβει τον χρήστη από το πραγματικό του περιβάλλον, η επαυξημένη πραγματικότητα εμπλουτίζει με ψηφιακά στοιχεία το πραγματικό περιβάλλον του χρήστη.

Ο πιο συνηθισμένος τρόπος χρήσης σήμερα είναι μέσω κινητών τηλεφώνων ή tablets με χρήση της κάμεράς τους.

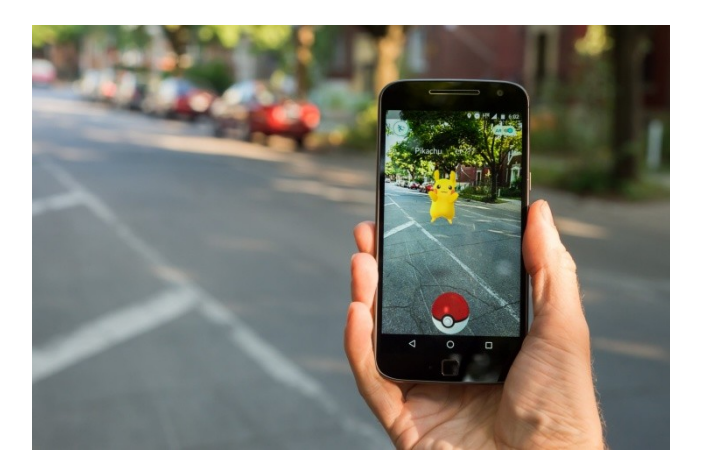

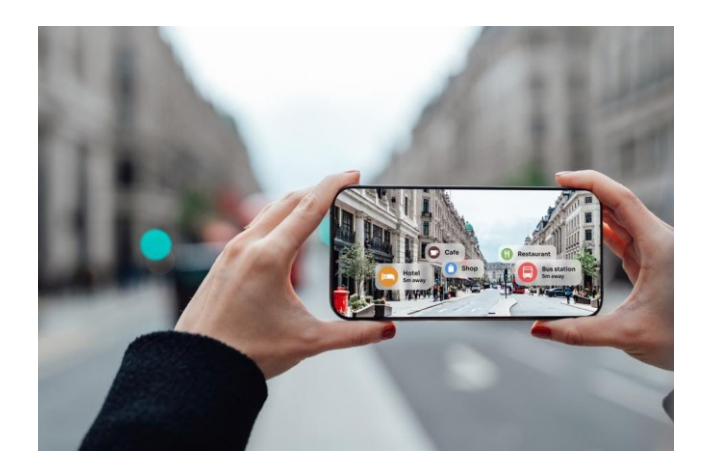

# Επαυξημένη Πραγματικότητα – Augmented Reality (AR)

#### Διασκέδαση

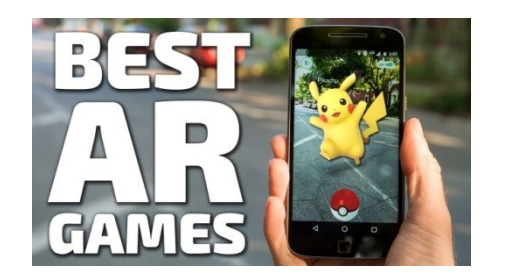

[https://www.youtube.com/watch?v=mgzbbCD\\_KAU](https://www.youtube.com/watch?v=mgzbbCD_KAU)

### Πολιτισμός - Τουρισμός

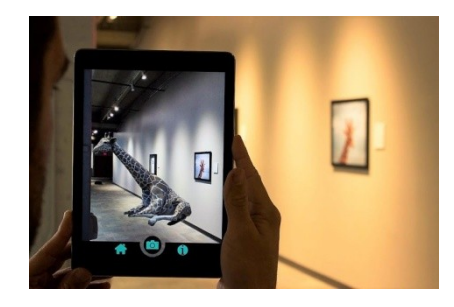

<https://www.youtube.com/watch?v=yiwG4BND5PQ> [https://www.youtube.com/watch?v=btc\\_zDS07E4](https://www.youtube.com/watch?v=btc_zDS07E4) Εκπαίδευση <https://www.youtube.com/watch?v=PTs61ZivzYo>

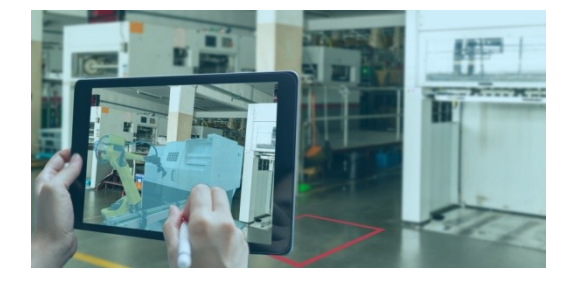

[https://www.youtube.com/watch?v=iJ\\_gb6MuLhU](https://www.youtube.com/watch?v=iJ_gb6MuLhU)

# Μικτή Πραγματικότητα – Mixed Reality (ΜR)

Είναι παραλλαγή της Επαυξημένης Πραγματικότητας. Το πραγματικό περιβάλλον αναμιγνύεται με ψηφιακό περιεχόμενο και ο χρήστης μπορεί να αλληλεπιδρά με τα ψηφιακά στοιχεία.

Οι εφαρμογές μικτής πραγματικότητας συνήθως χρησιμοποιούν ειδικά HMDs που υπερθέτουν ψηφιακή εικόνα στο πραγματικό περιβάλλον

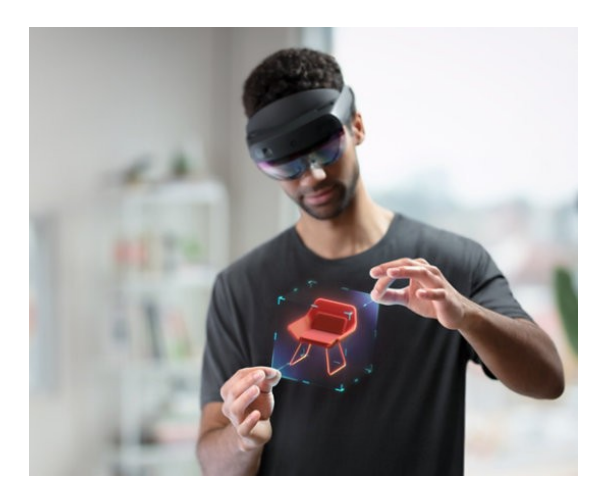

[Microsoft Hololens](https://www.youtube.com/watch?v=5ayOuUl5aMc)

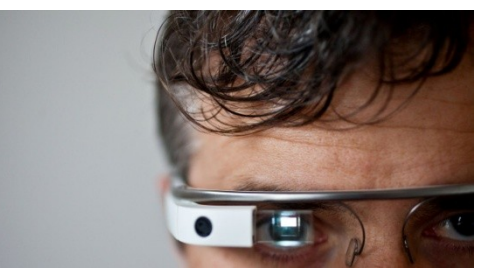

[Google glass](https://www.youtube.com/watch?v=ErpNpR3XYUw)

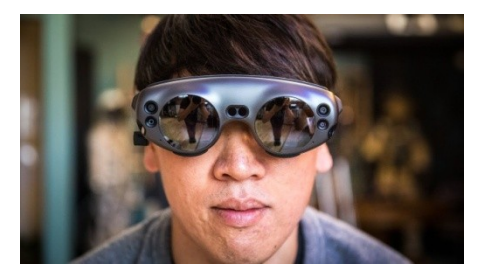

[Magic Leap](https://www.youtube.com/watch?v=kPMHcanq0xM)

# Μικτή Πραγματικότητα – Mixed Reality (ΜR)

#### Διασκέδαση

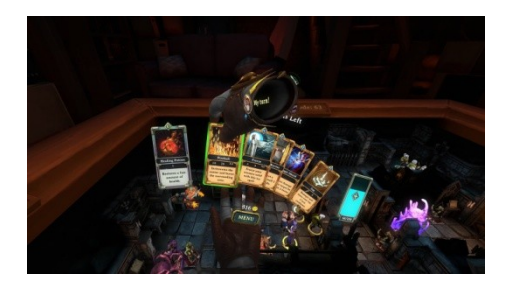

[https://www.youtube.com/watch?v=4LQ\\_-JA8EmM](https://www.youtube.com/watch?v=4LQ_-JA8EmM)

#### Εργασία - Σχεδιασμός

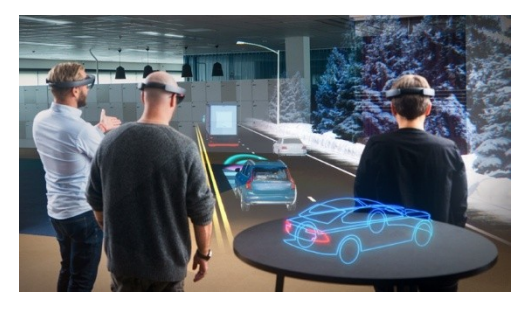

<https://www.youtube.com/watch?v=pHjjqKLFMXM>

#### Εκπαίδευση

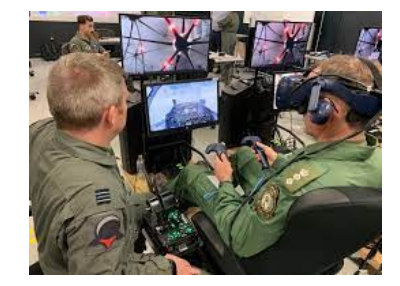

<https://www.youtube.com/watch?v=h3rO3sKzDDQ>

<https://www.youtube.com/watch?v=h4M6BTYRlKQ>

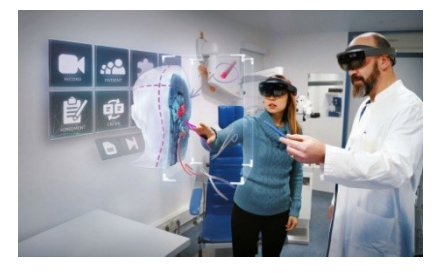

[https://www.youtube.com/watch?v=\\_D6TKYD5v-Y](https://www.youtube.com/watch?v=_D6TKYD5v-Y)

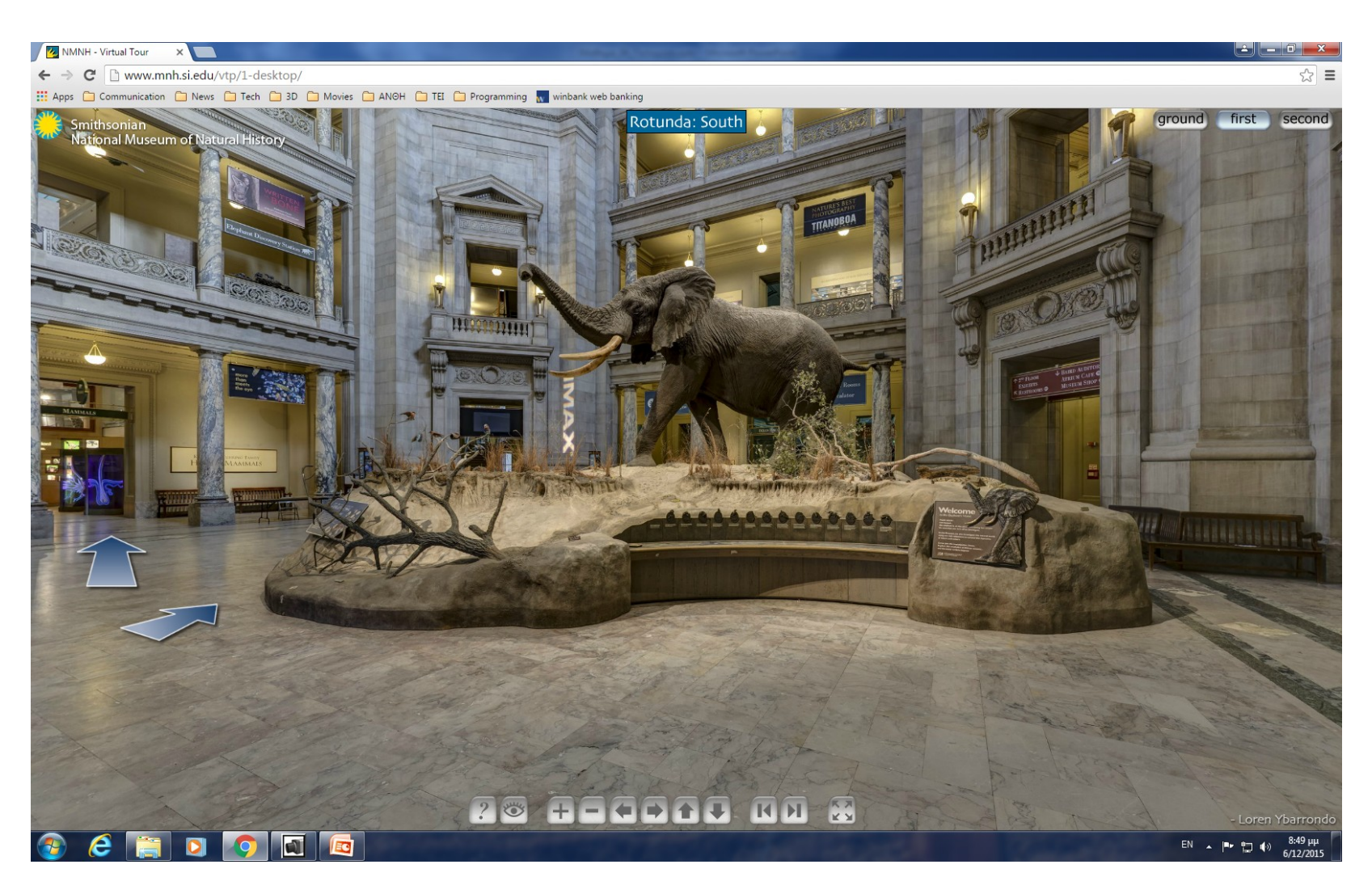

[http://www.mnh.si.edu/panoramas](http://www.mnh.si.edu/panoramas/)

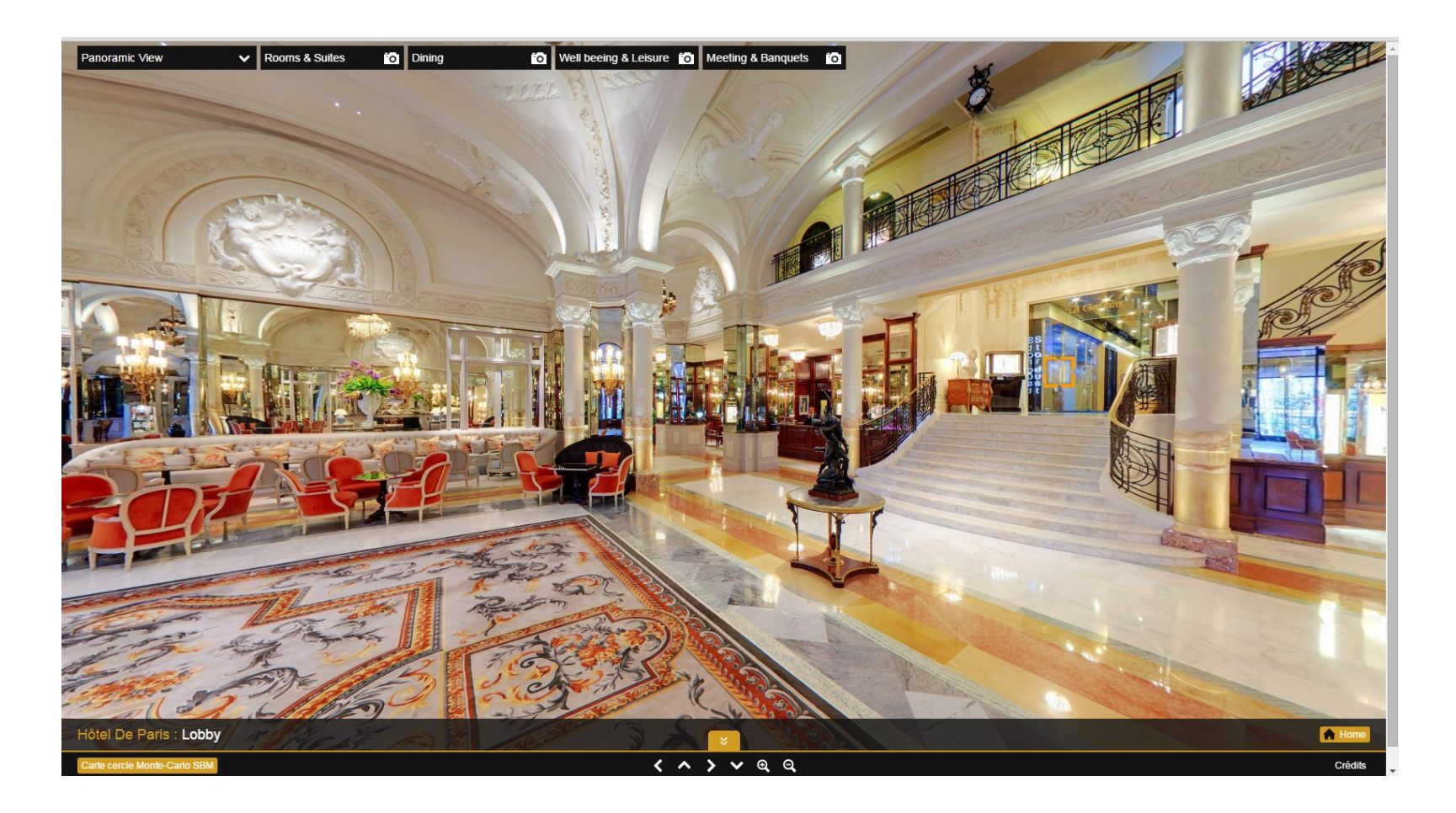

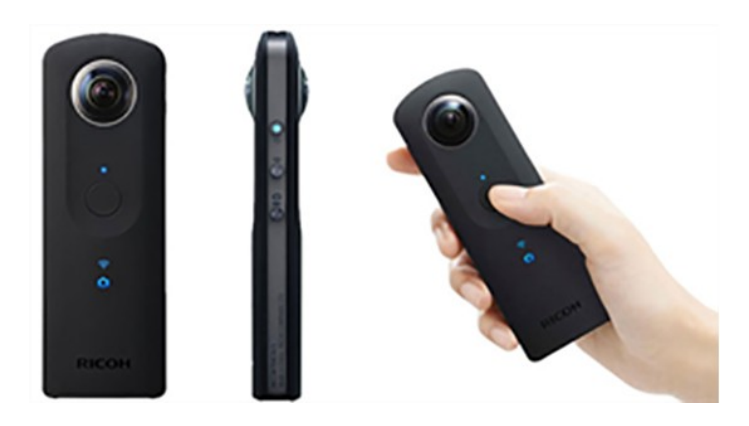

Ricoh Theta

360º κάμερες για στατικές εικόνες και video 360º.

Κάποιες έχουν τη δυνατότητα λήψης στερεοσκοπικών φωτογραφιών /video

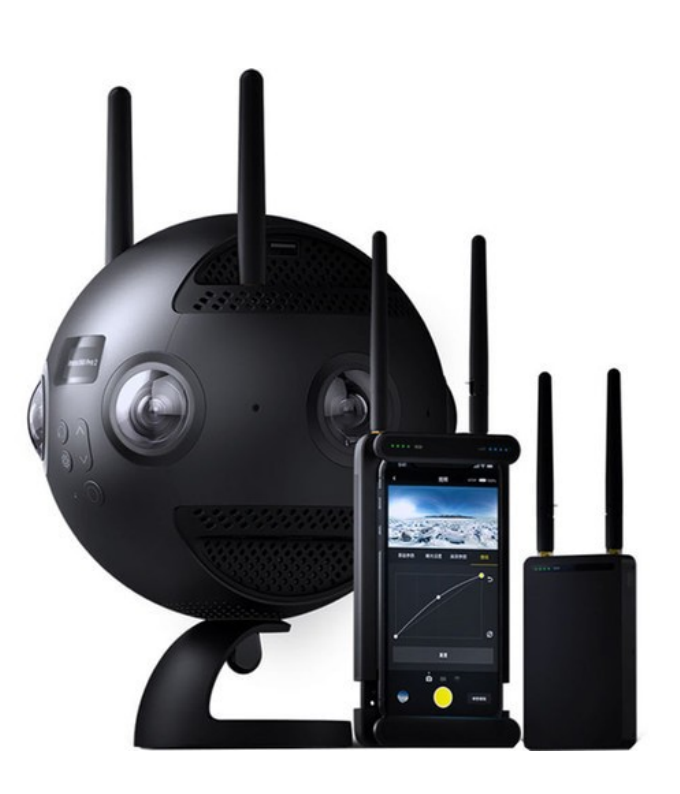

#### Insta 360 Pro II Spherical VR

#### 360 εικόνα

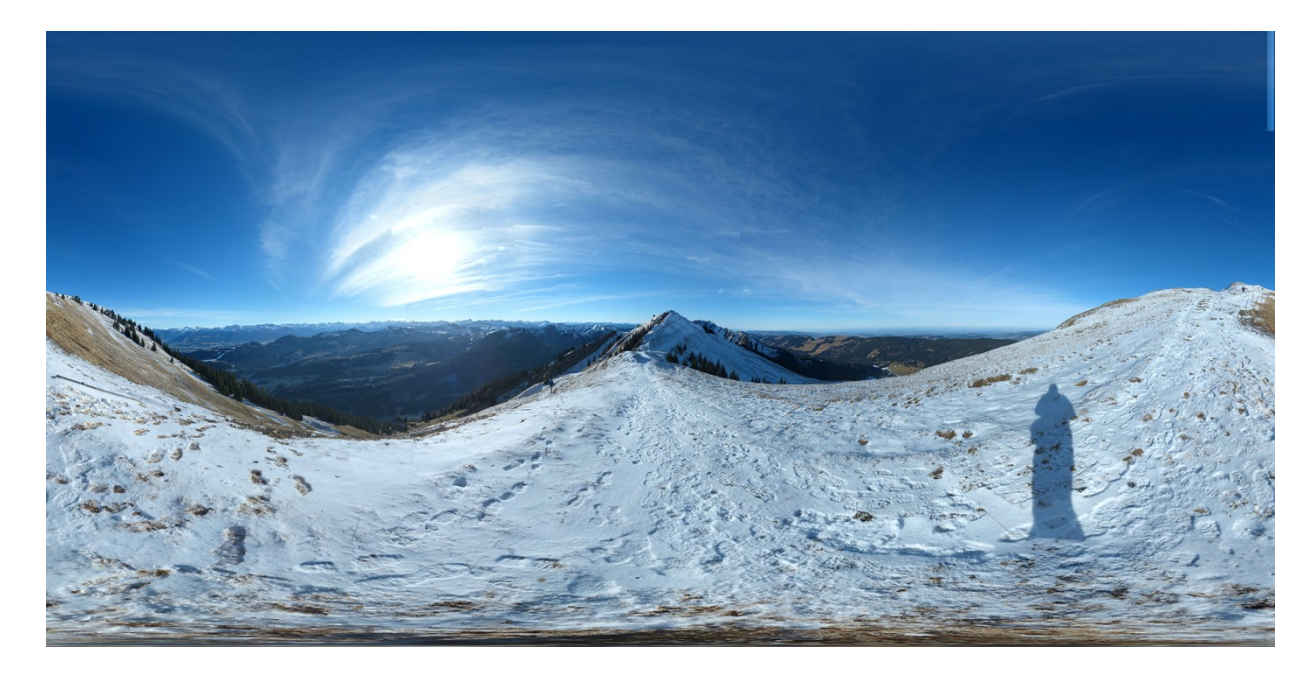

# <https://renderstuff.com/tools/360-panorama-web-viewer/>

#### 360 video

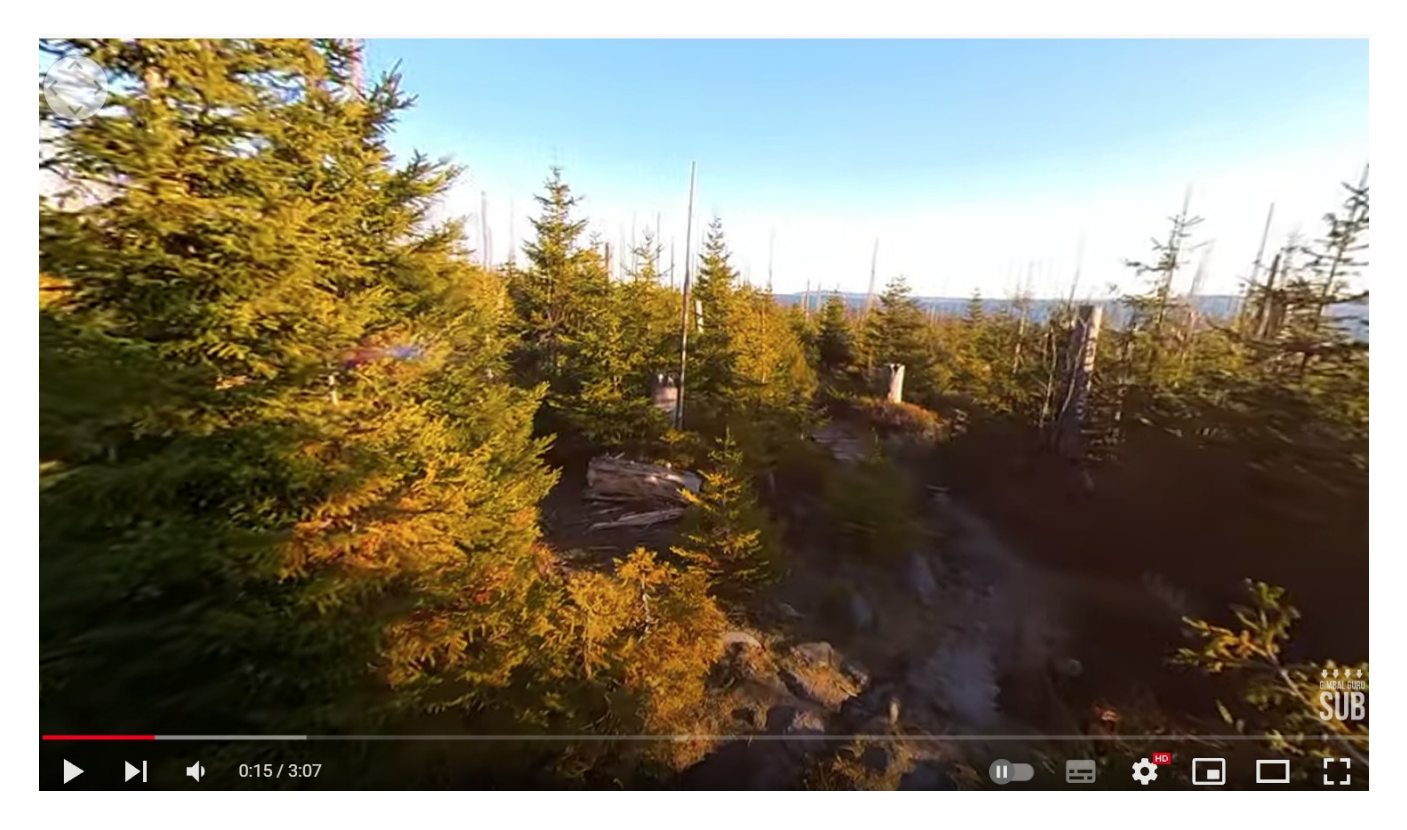

# <https://www.youtube.com/watch?v=3fDc48FwqjU>

#### Θεματική Διαδρομή

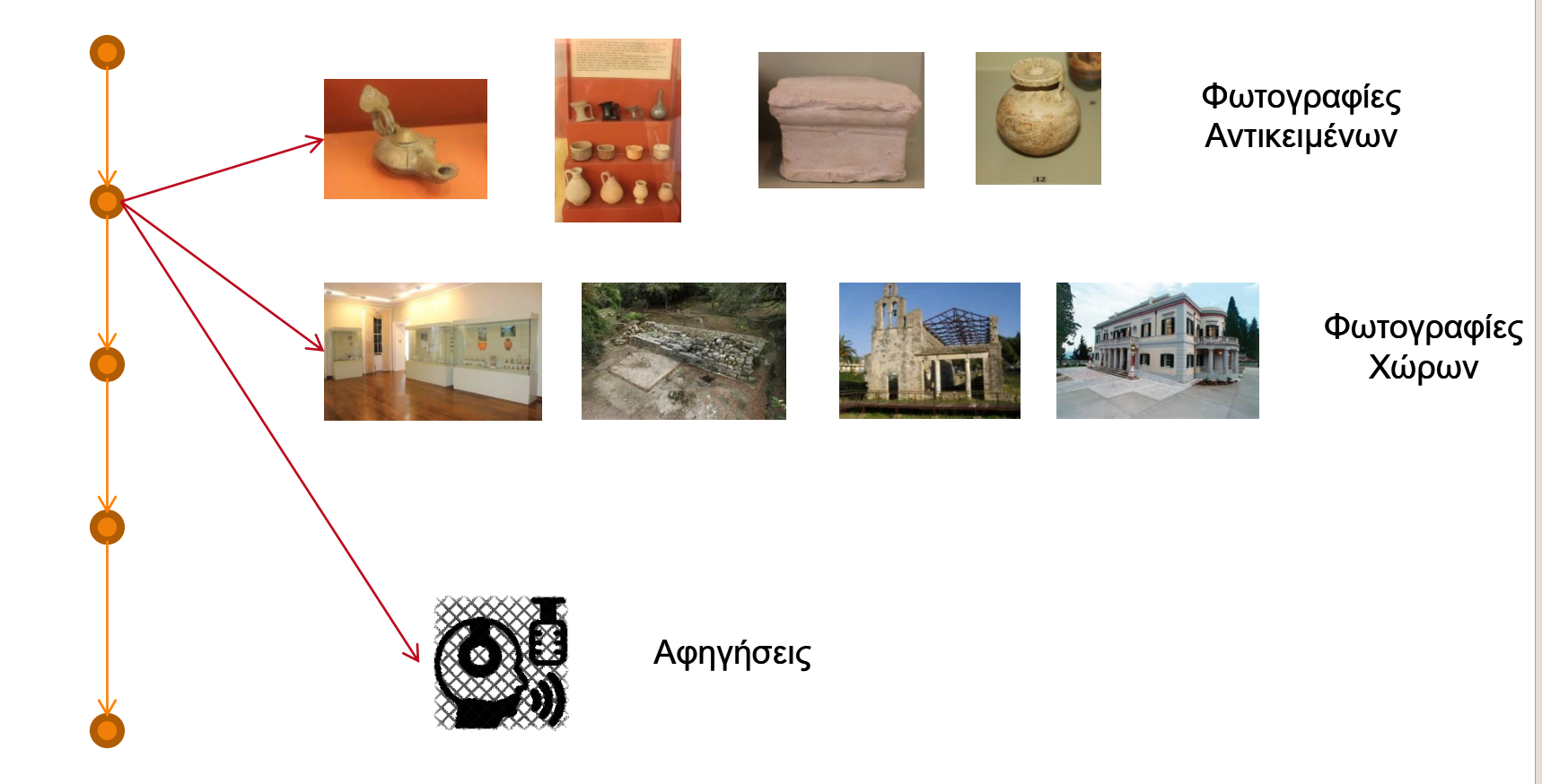

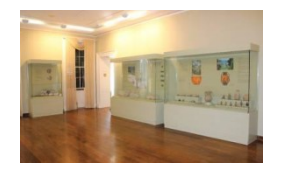

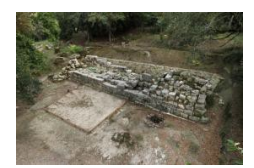

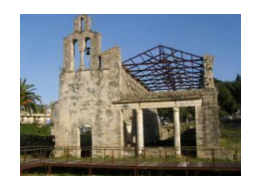

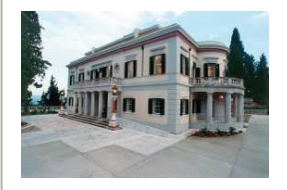

Φωτογραφίες Χώρων

# 360<sup>ο</sup> πανοραμική/3D φωτογράφιση

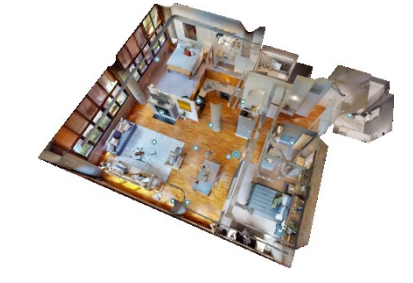

3D χώρος / Εικονική Περιήγηση

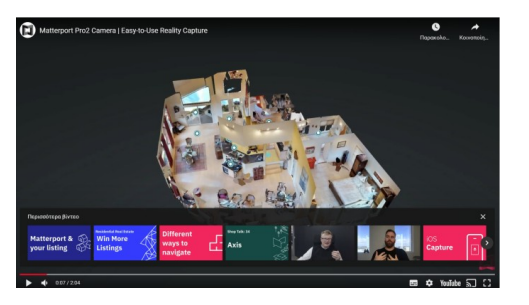

<https://youtu.be/-c7cPP7IoPo>

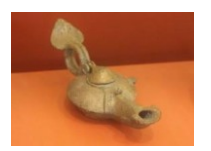

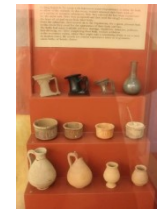

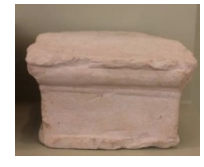

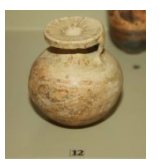

Φωτογραφίες Αντικειμένων

# Φωτογραμμετρία

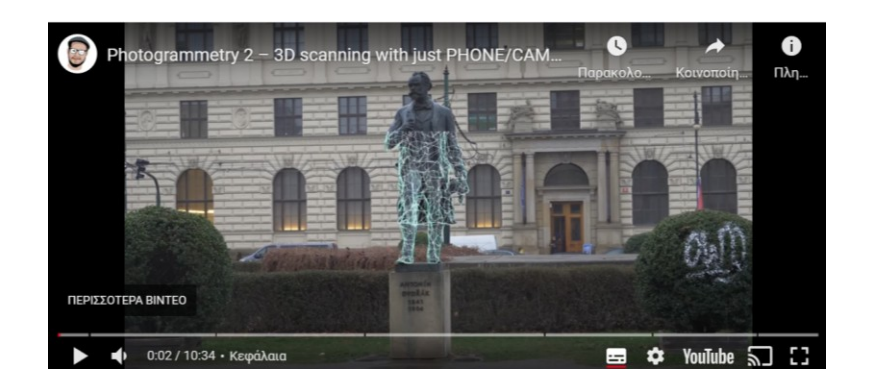

[https://youtu.be/1D0EhSi](https://youtu.be/1D0EhSi-vvc) [-vvc](https://youtu.be/1D0EhSi-vvc)

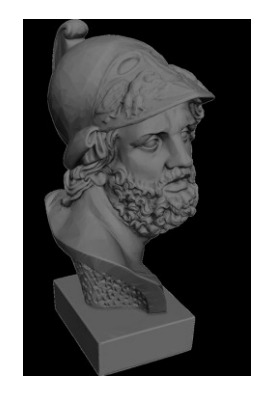

3D Αντικείμενο που ο επισκέπτης μπορεί να περιεργαστεί (περιστρέψει, μεγεθύνει, ακόμη και να εκτυπωθεί με 3D printer)

Πλατφόρμα της Matterport

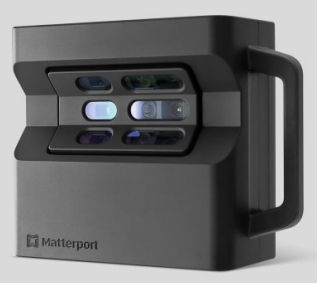

\$3,395

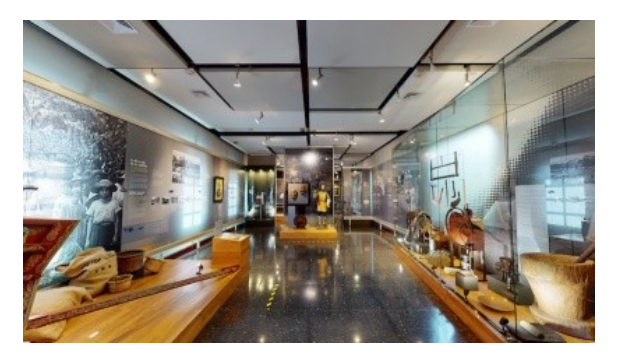

<https://matterport.com/gallery/museo-nacional-de-costa-rica>

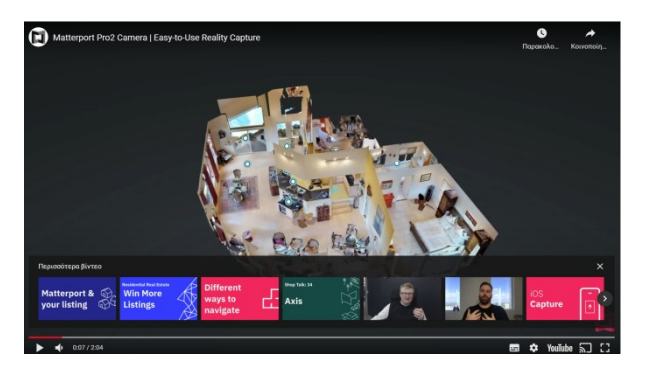

<https://youtu.be/-c7cPP7IoPo>

# Ψηφιακό Δίδυμο (Digital Twin)

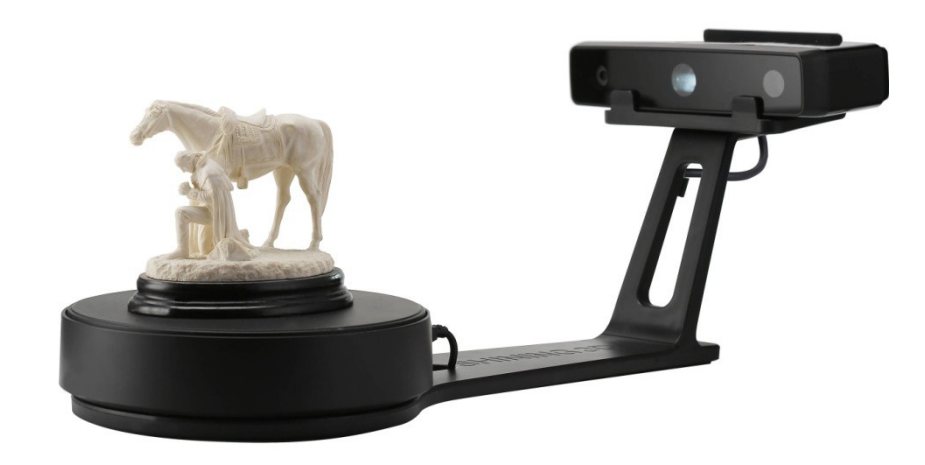

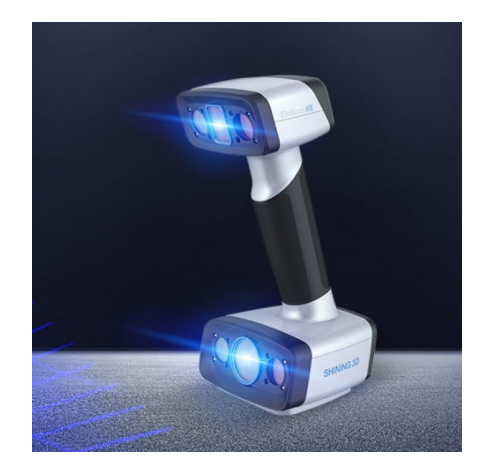

# 3D scanner με περιστρεφόμενο πλατό 3D scanner χειρός

<https://www.youtube.com/watch?v=bFaBKlfGBmo>

<https://www.youtube.com/watch?v=axdPIc6FqQU>

## Guided Tour

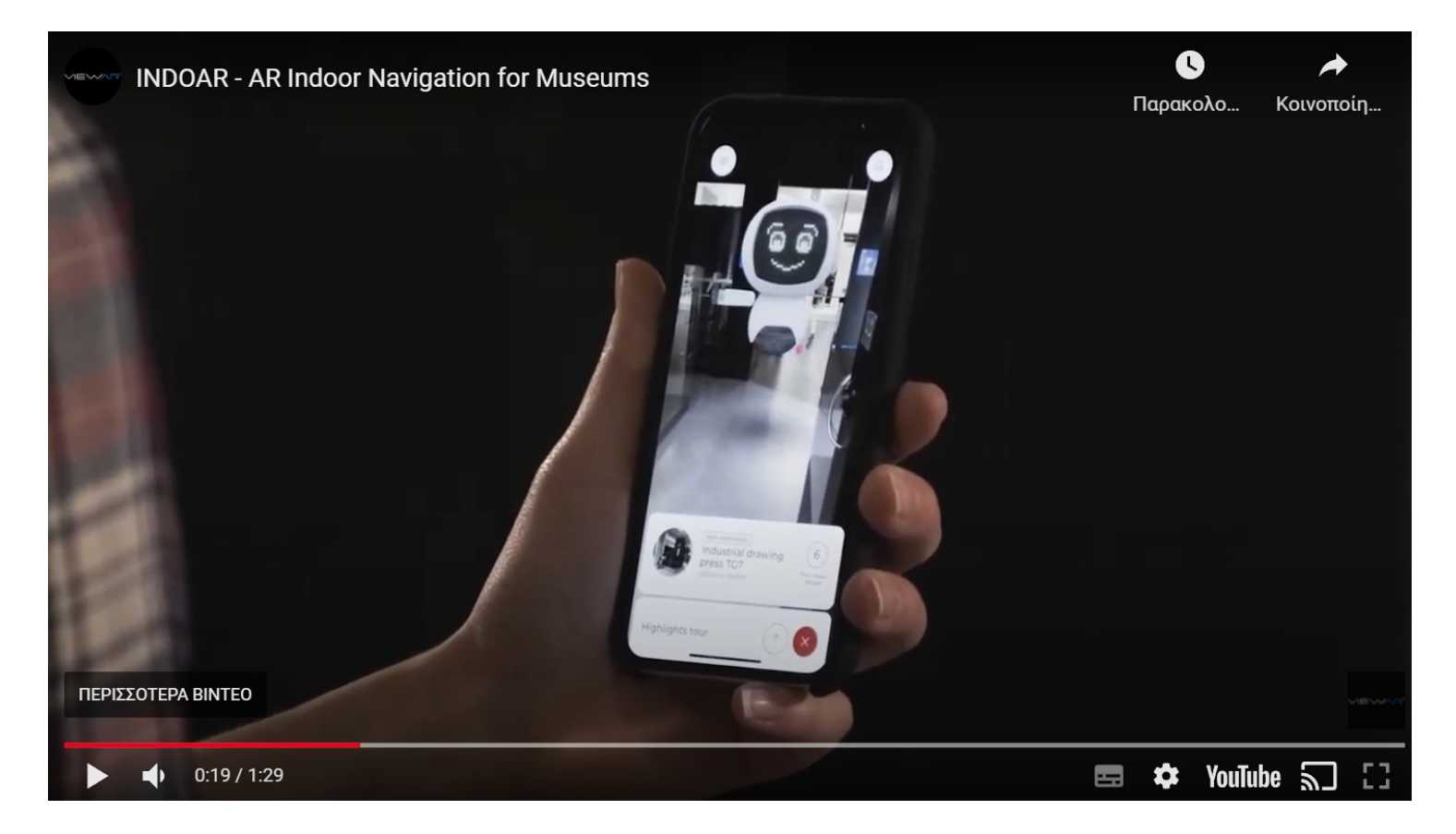

<https://youtu.be/OPLnVGcglWM>

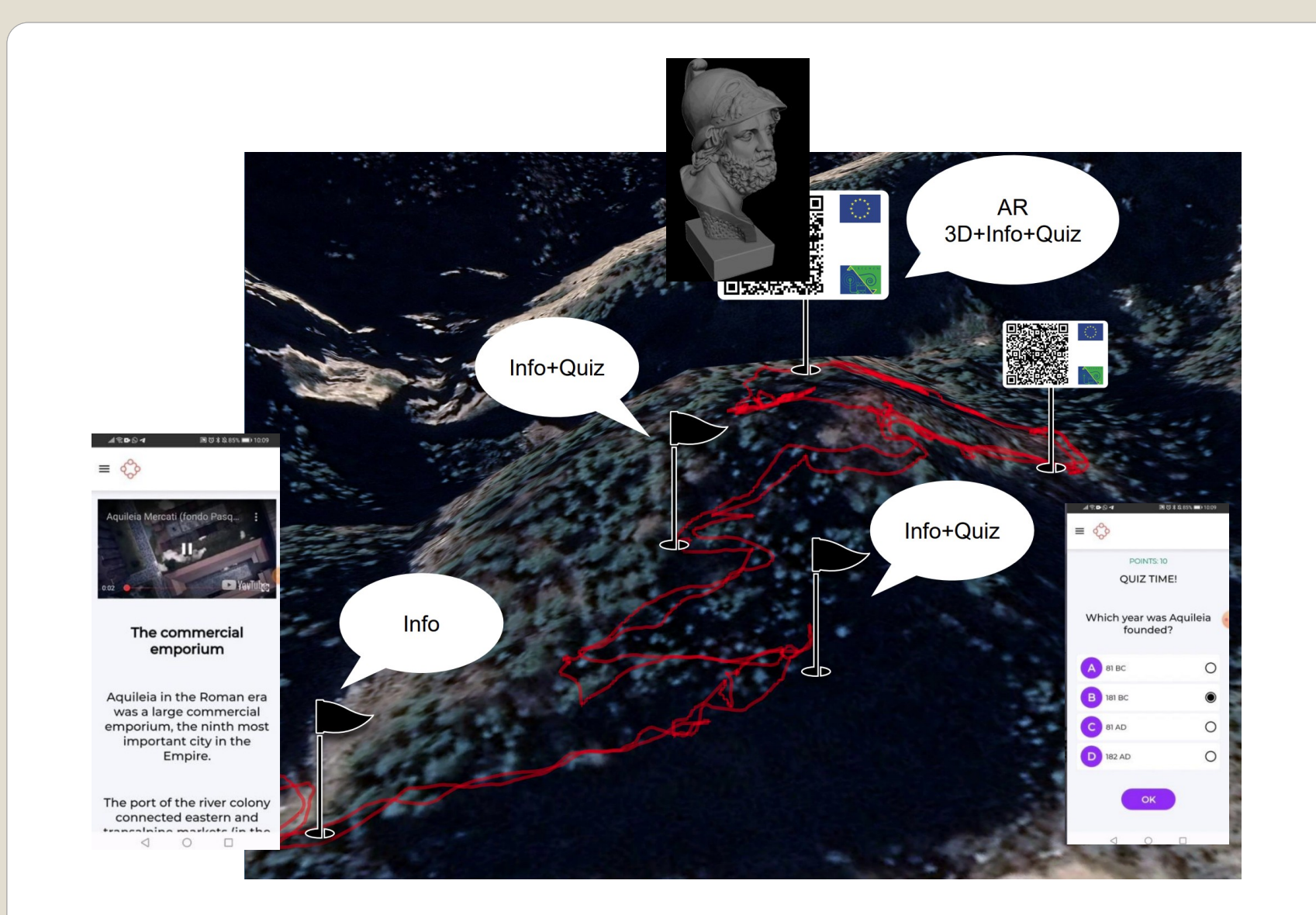

# **Augmented reality**

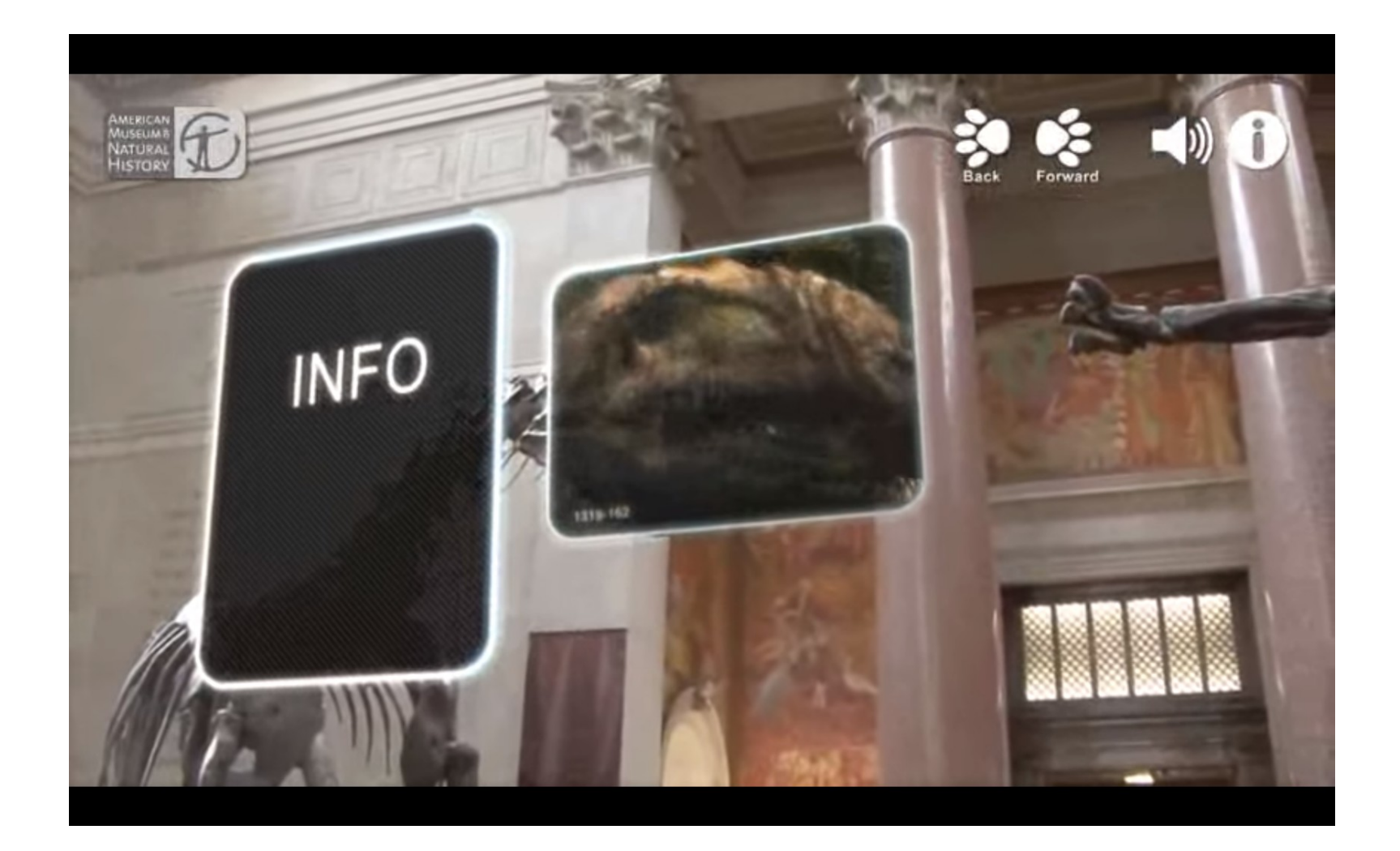